# **batman-adv - Bug #413**

## **B.A.T.M.A.N. V aggregation causes originator loops**

07/23/2020 01:40 PM - Sven Eckelmann

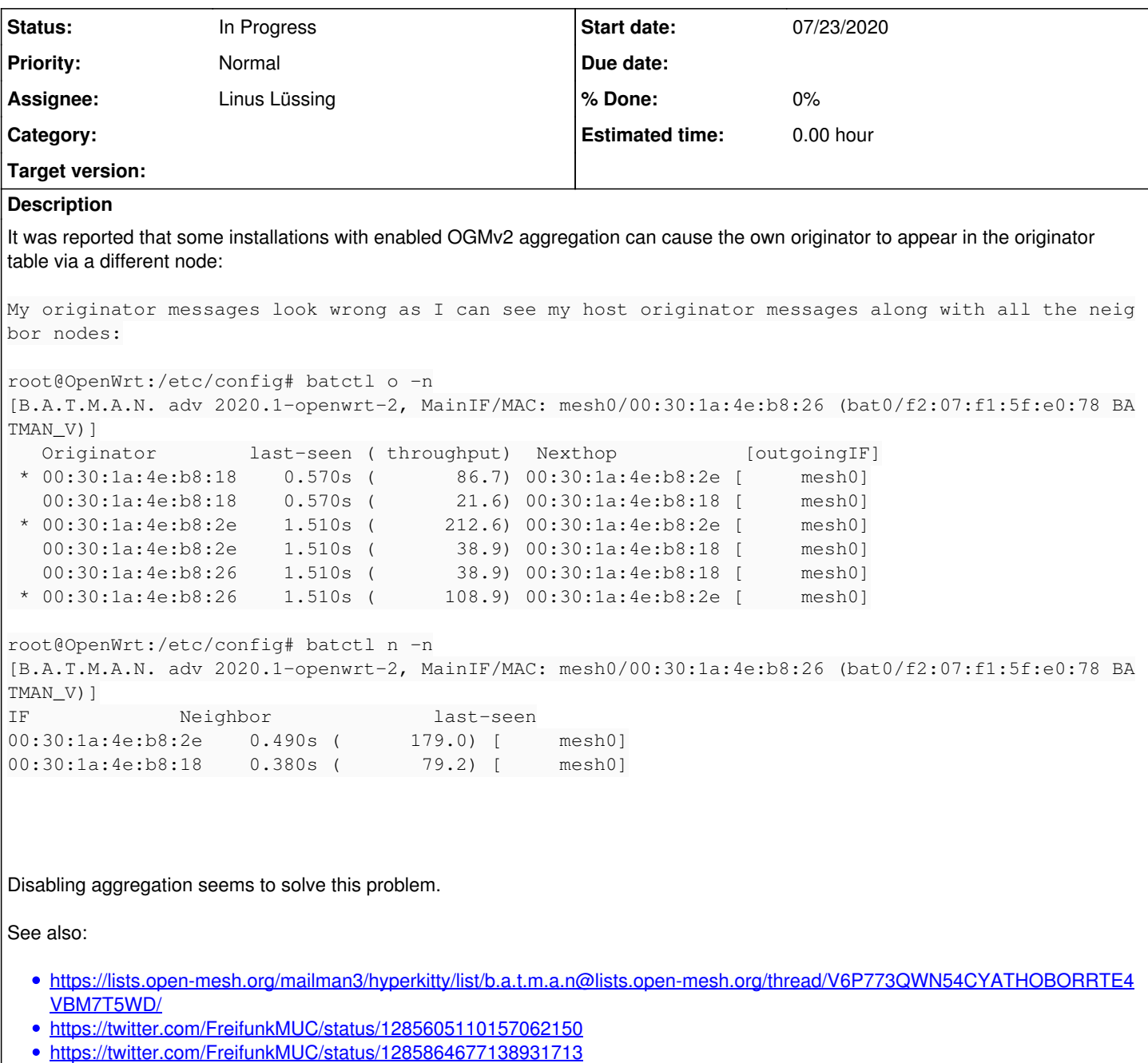

#### **History**

### **#1 - 07/23/2020 01:43 PM - Sven Eckelmann**

#### There was also following in the IRC channel:

[2020-06-17 12:29:46] <nLi> marec: Yes, I revied the code and found that aggreated OGM does not honor the Prel iminary Check for OGMv2. -Own Message Check: If the originator address of the OGM is our own the message must be silently dropped as this OGM originated from this node.

[2020-06-17 12:45:54] <nLi> marec: For now i disabled aggregated OGM for my deployment, which resulted in the expected behaviour. I.E the node is no longer listing itself in the orginiator table.

[2020-06-17 12:55:31] <nLi> marec: I suppose that the the "Own Message Check" needs to be implemented in eithe r the while loop in batadv\_v\_ogm\_packet\_recv or batadv\_v\_ogm\_process for each OGM that was aggregated, any tho ughts on your side?

#### **#2 - 07/23/2020 03:24 PM - Sven Eckelmann**

*- Status changed from New to In Progress*

*- Description updated*

This is the proof of concept patch from Linus:<https://git.open-mesh.org/batman-adv.git/commit/0115502eab54a80f2c05884efce6ee164ed3cd9f>

batman-adv: Fix own OGM check in aggregated OGMs

```
The own OGM check is currently misplaced and can lead to the following
issues:
```

```
For one thing we might receive an aggregated OGM from a neighbor node
which has our own OGM in the first place. We would then not only skip
our own OGM but erroneously also any other, following OGM in the
aggregate.
```

```
For another, we might receive an OGM aggregate which has our own OGM in
a place other then the first one. Then we would wrongly not skip this
OGM, leading to populating the orginator and gateway table with ourself.
```

```
Fixes: 667996ebeab ("batman-adv: OGMv2 - implement originators logic")
Signed-off-by: Linus Lüssing <linus.luessing@c0d3.blue>
---
```

```
 net/batman-adv/bat_v_ogm.c | 11 ++++++-----
 1 file changed, 6 insertions(+), 5 deletions(-)
```

```
diff --qit a/net/batman-adv/bat_v_ogm.c b/net/batman-adv/bat_v_ogm.c
index 0f8495b9..731810ee 100644
--- a/net/batman-adv/bat_v_ogm.c
+++ b/net/batman-adv/bat_v_ogm.c
@@ -881,6 +881,12 @@ static void batadv_v_ogm_process(const struct sk_buff *skb, int ogm_offset,
                        ntohl(ogm_packet->seqno), ogm_throughput, ogm_packet->ttl,
                      ogm_packet->version, ntohs(ogm_packet->tvlv_len));
```

```
+    if (batadv_is_my_mac(bat_priv, ogm_packet->orig))
+        batadv_dbg(BATADV_DBG_BATMAN, bat_priv,
+               "Drop packet: originator packet from ourself\n");
+        return;
+ }
```

```
+
     /* If the throughput metric is 0, immediately drop the packet. No need
            * to create orig_node / neigh_node for an unusable route.
            */
@@ -1008,11 +1014,6 @@ int batadv_v_ogm_packet_recv(struct sk_buff *skb,
         if (batadv_is_my_mac(bat_priv, ethhdr->h_source))
             goto free_skb;
- ogm_packet = (struct batadv_ogm2_packet *)skb->data;
-
```

```
- if (batadv_is_my_mac(bat_priv, ogm_packet->orig))
- goto free_skb;
-
       batadv_inc_counter(bat_priv, BATADV_CNT_MGMT_RX);
         batadv_add_counter(bat_priv, BATADV_CNT_MGMT_RX_BYTES,
```

```
                skb->len + ETH_HLEN);
```
## **#3 - 07/23/2020 03:31 PM - Sven Eckelmann**

Btw. I would apply this patch :)